## **Rozklad mnohočlenu na součin ireducibilních činitelů**

## **> restart;**

 $\mathbf{P}\tilde{\mathbf{R}}$ **ÍKLAD 1:**  $\mathbf{Polynom}$  f( $x$ ) =  $x^8 + x^4 + 1$  graficky znázorněte a proved'te jeho rozklady v **různých oborech integrity**

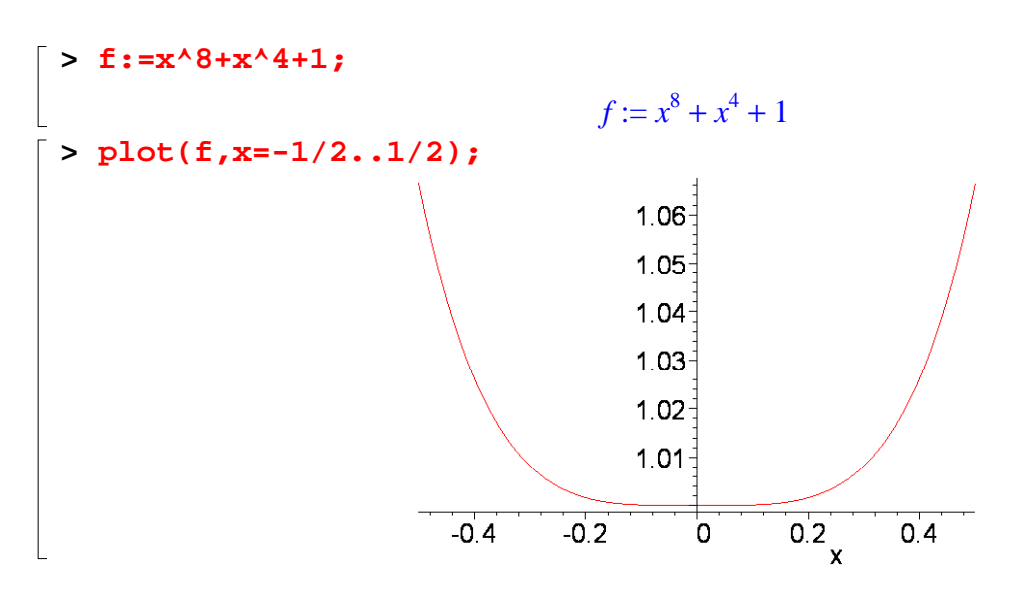

Příkaz **factor**, jehož použití se nabízí, ne vždy provede rozklad v symbolickém režimu. Jak vidíme dále, výsledkem rozkladu nad tělesem reálných či komplexních čísel jsou činitele, jejichž koeficienty jsou vyjádřeny jenom přibližně.

$$
\begin{aligned}\n &\text{Nozklad\_Q: = factor (f)}; \\
 &\text{Rozklad\_Q} := (x^2 - x + 1)(x^2 + x + 1)(x^4 - x^2 + 1) \\
 &\text{Factor (f, real)}; \\
 &\text{(x}^2 + 1.732050808 \, x + 1.000000000) (x^2 + 1.0000000000 \, x + 1.0000000000) \\
 &\text{(x}^2 - 1.0000000000 \, x + 1.000000000) (x^2 - 1.732050808 \, x + 1.0000000000) \\
 &\text{Factor (f, complex)}; \\
 &\text{(x + 0.8660254038 + 0.500000000001) (x + 0.8660254038 - 0.500000000001) \\
 &\text{(x + 0.5000000000 + 0.8660254038 I) (x + 0.5000000000 - 0.8660254038 I)} \\
 &\text{(x - 0.5000000000 + 0.8660254038 I) (x - 0.5000000000 - 0.8660254038 I)} \\
 &\text{(x - 0.8660254038 + 0.5000000000 I) (x - 0.8660254038 - 0.5000000000 I)}\n \end{aligned}
$$

Pokud chceme rozklad v R[x] v uzavřeném tvaru, je třeba druhým parametrem příkazu factor specifikovat těleso koeficientů ireducibilních činitelů.

**> Rozklad\_R:=factor(f,sqrt(3));**  $Rozklad_R := (x^2 - x + 1)(x^2 + x + 1)(x^2 + x\sqrt{3} + 1)(x^2 - x\sqrt{3} + 1)$ 

Symbolického vyjádření ireducibilních činitelů a úplného rozkladu na lineární činitele v C[x] dosáhneme následující kombinací příkazů **polytools[split]** a **convert**.

**> Roz\_f:=polytools[split](f,x);**  $Roz\_f := (x + \text{RootOf}(\_Z^2 + \_Z + 1)) (x + \text{RootOf}(\_Z^2 + \text{RootOf}(\_Z^2 + \_Z + 1))) (x + \frac{1}{2})$  $+$  RootOf( $Z^2$  + RootOf( $Z^2$  +  $Z$  + 1))

+ RootOf(
$$
2^2 + 2 + 1
$$
) RootOf( $2^2 + RootOf(z^2 + 2 + 1)$ ))  
\n $(x - RootOf(z^2 + RootOf(z^2 + 2 + 1)))(x - 1 - RootOf(z^2 + 2 + 1)))(x - RootOf(z^2 + RootOf(z^2 + 2 + 1)))(x - RootOf(z^2 + 2 + 1))$   
\n- RootOf( $2^2 + 2 + 1$ ) RootOf( $2^2 + RootOf(z^2 + 2 + 1)$ ))  
\n $(x + 1 + RootOf(z^2 + 2 + 1)) (x - RootOf(z^2 + 2 + 1))$   
\n+ **Rocklad\_c**: = convert (**Roz\_f, radical**);  
\n $Rozklad_C := (x - \frac{1}{2} + \frac{1}{2}I\sqrt{3})(x + \sqrt{\frac{1}{2} - \frac{1}{2}I\sqrt{3}})$   
\n $(x + \sqrt{\frac{1}{2} - \frac{1}{2}I\sqrt{3}} + (-\frac{1}{2} + \frac{1}{2}I\sqrt{3})\sqrt{\frac{1}{2} - \frac{1}{2}I\sqrt{3}})(x - \sqrt{\frac{1}{2} - \frac{1}{2}I\sqrt{3}})(x - \frac{1}{2} - \frac{1}{2}I\sqrt{3})(x - \frac{1}{2} - \frac{1}{2}I\sqrt{3})$ 

Opakem uvedených příkazů pro rozklad na součin činitelů je příkaz **expand** pro roznásobení součinu (Jeho výsledek ještě zjednodušíme příkazem **simplify**).

```
> simplify(expand(Rozklad_C));
                                   x^8 + x^4 + 1
```
**PŘÍKLAD 2:** Rozložte na součin ireducibilních činitelů v Q[x], R[x] a C[x] mnohočlen  $x^4 - x^3 - x^2 - x - 2$ .

[ > restart;  
\n> P:=x<sup>4</sup>-x<sup>3</sup>-x<sup>2</sup>-x-2;  
\n
$$
P:=x4-x3-x2-x-2
$$

Můžeme použít příkaz **factor**:

Rozklad v Q[x] **> factor(P);**  $(x-2) (x+1) (x<sup>2</sup>+1)$ Rozklad v R[x]: **> factor(P,real);**  $(x+1) (x-2) (x<sup>2</sup>+1)$ Rozklad v C[x] **> factor(P,complex);**  $(x+1) (x+1) (x-1) (x-1) (x-2)$ 

Chceme-li se vyhnout zápisu koeficeintů výsledných kořenových činitelů desetinnými čísly, použijeme raději příkaz **split** z balíčku příkazů **polytools**, který kombinujeme s příkazem **convert**.

```
> Rozklad_P:=polytools[split](P,x);
```

$$
Rozklad_P := (x+1)(x-2)(x-RootOf(\_Z^2+1))(x+RootOf(\_Z^2+1))
$$
  
\n> **convert(Rozklad\_P,radical);**  
\n
$$
(x+1)(x-2)(x-I)(x+I)
$$

$$
(x+1)(x-2)(x-I)(x+I)
$$

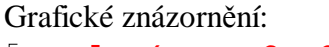

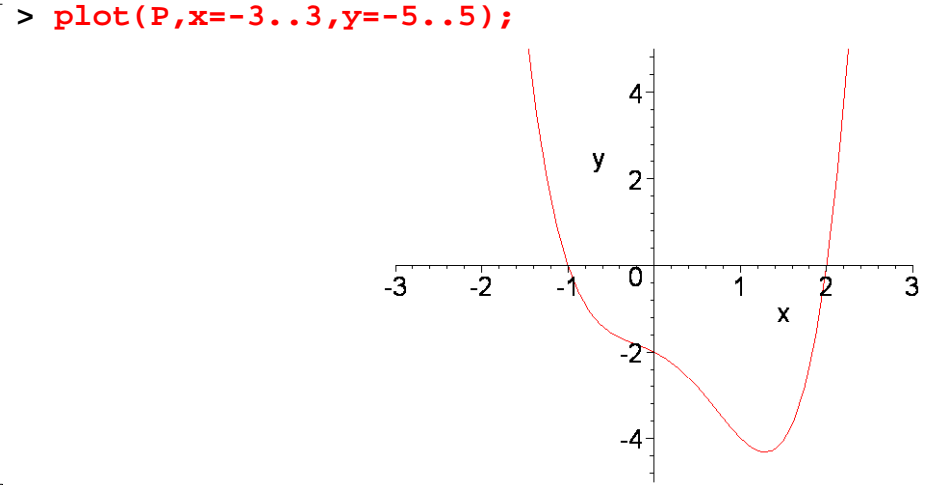

**PŘÍKLAD 3:** Rozložte na součin ireducibilních činitelů v R[x] a C[x] mnohočlen  $x^4 - x^2 - 2$ .

```
> restart;
 \Rightarrow Q:=x^4-x^2-2;
```

$$
Q:=x^4-x^2-2
$$

Příkaz **factor**: Rozklad v Q[x] **> factor(Q);**  $(x^2-2)(x^2+1)$ Rozklad v R[x] **> factor(Q,real);**  $(x + 1.414213562) (x - 1.414213562) (x<sup>2</sup> + 1.)$ Rozklad v C[x] **> factor(Q,complex);**  $(x + 1.414213562) (x + 1.1) (x - 1.1) (x - 1.414213562)$ 

Příkaz **polytools[split]**:

```
> Rozklad_Q:=polytools[split](Q,x);
Rozklad\_Q := (x - RootOf(\_Z^2 - 2)) (x + RootOf(\_Z^2 + 1)) (x + RootOf(\_Z^2 - 2))(x - RootOf(\_Z^2 + 1))> convert(Rozklad_Q,radical);
                            (x - \sqrt{2})(x + I)(x + \sqrt{2})(x - I)
```
Graf:

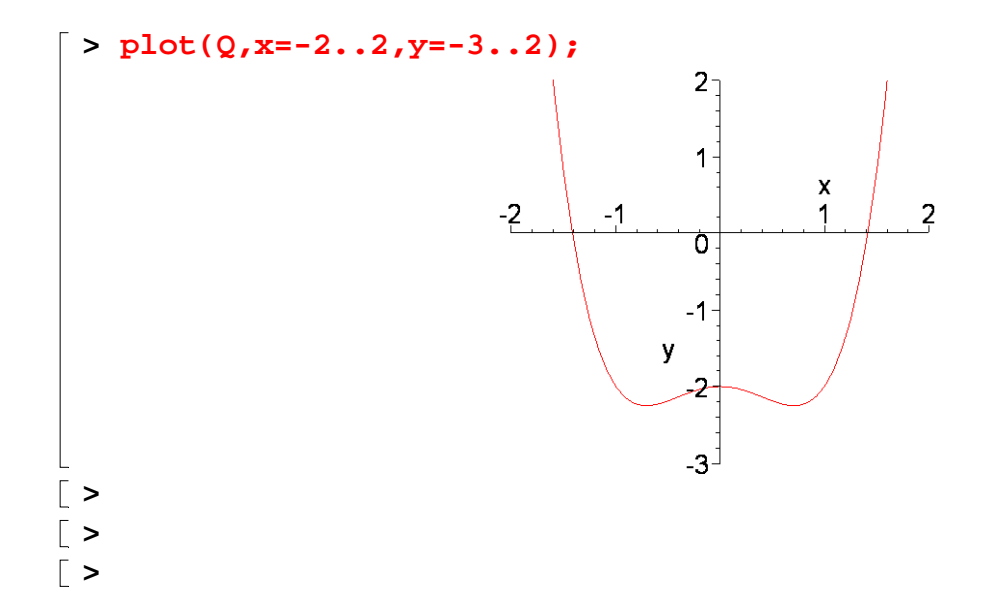